## Contact Information

Last Modified on 03/24/2022 4:16 pm EDT

- Vendor ID: This is a unique number assigned to the vendor upon add by the computer. The
  next vendor ID is held in Setup > Options > Accounts Payable, General tab.
- **Name:** The name of the vendor that displays everywhere in the system except checks and EFT's. If the vendor has a name change, simply change it here.
- Payment Name: The name of the vendor that displays on all checks and EFT's.
- Address ID: Allows maintaining multiple addresses for this vendor, such as a remittance
  address, as well as a physical address, etc. It is recommended to use PRIMARY as the
  vendor address to print on the check. The PRIMARY address will be defaulted on the invoice
  entry screen, but a different address may be selected.
- Address: The address information printed on checks.
- Phone 1 & 2: Used for internal use only.
- Fax: Used for internal use only.
- **Email:** Vendor's email address. You may email a vendor from the Vendors (list) screen, by locating the vendor, right-click, Email Vendor. This email address is also used for email notification of vendor payments via EFT, emailing a purchase order, etc.
- Attachments: Allows you to attach file, pdf, document, etc. to send to SGA A/P Staff.

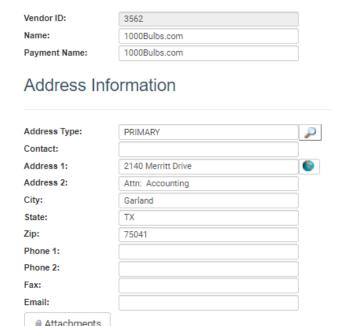

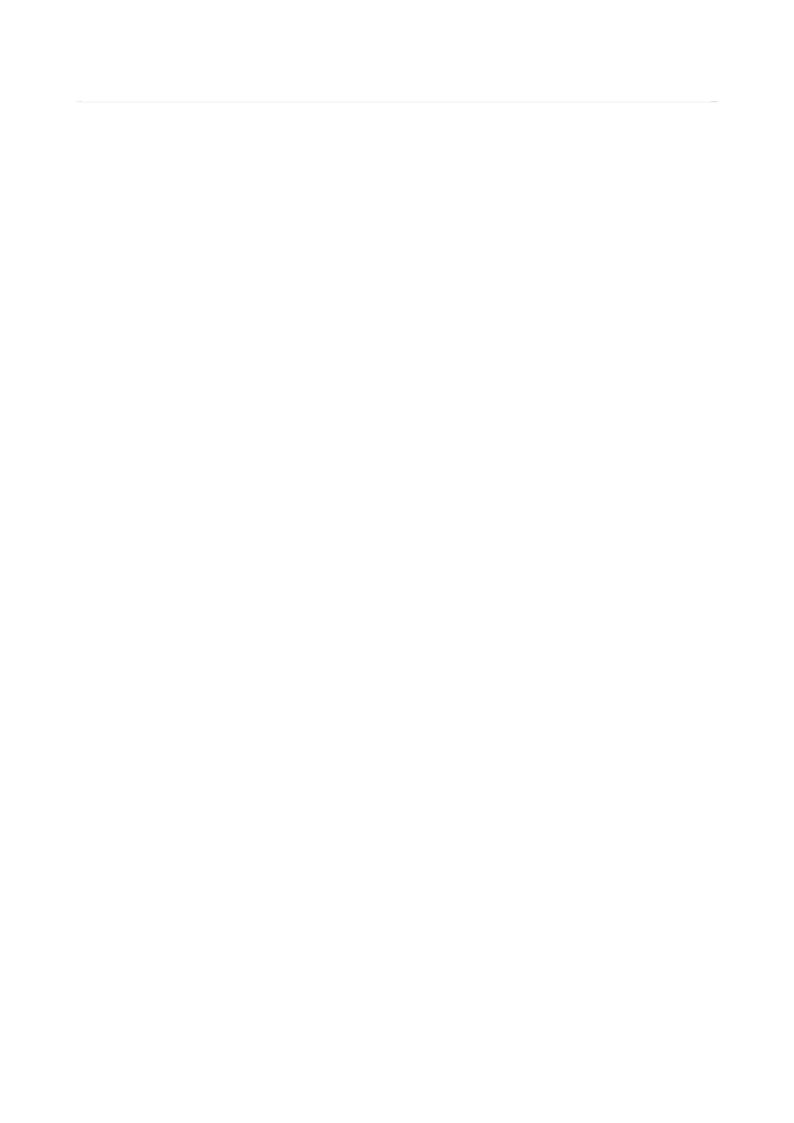